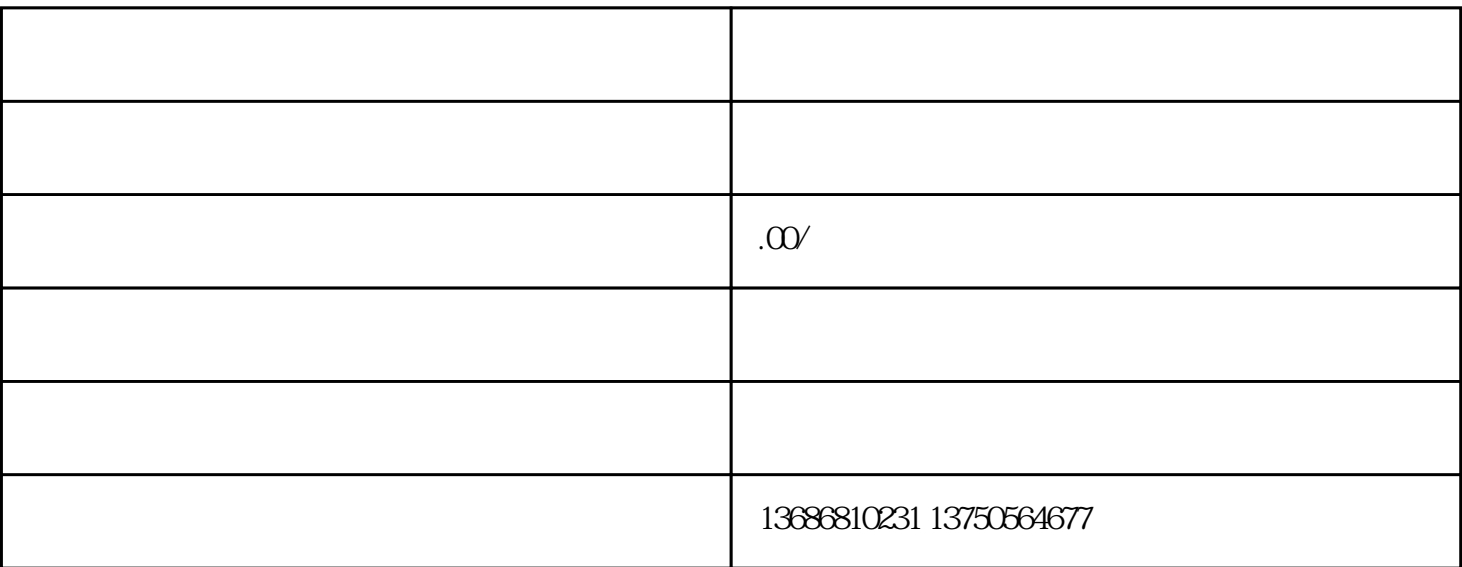

24 T 137.5056.4677

 $1$ 

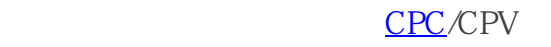

 $2<sub>l</sub>$ 

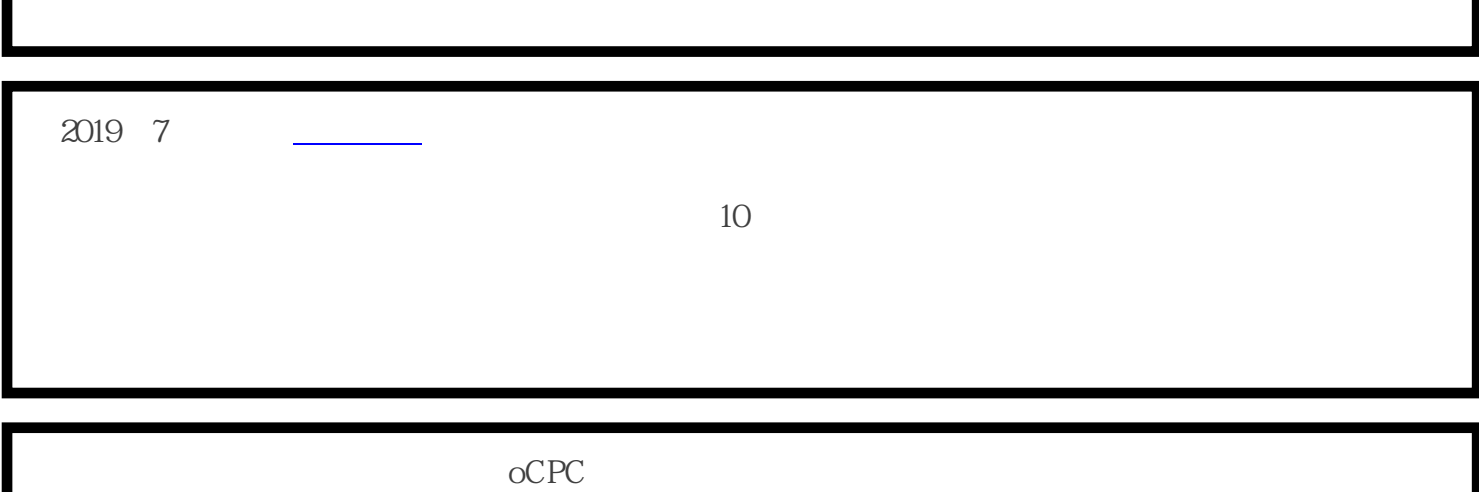

 $\mathcal{R}$ 

1.

 $2.$ 

 $3 \hskip 1.6cm$ 

 $4.$ 

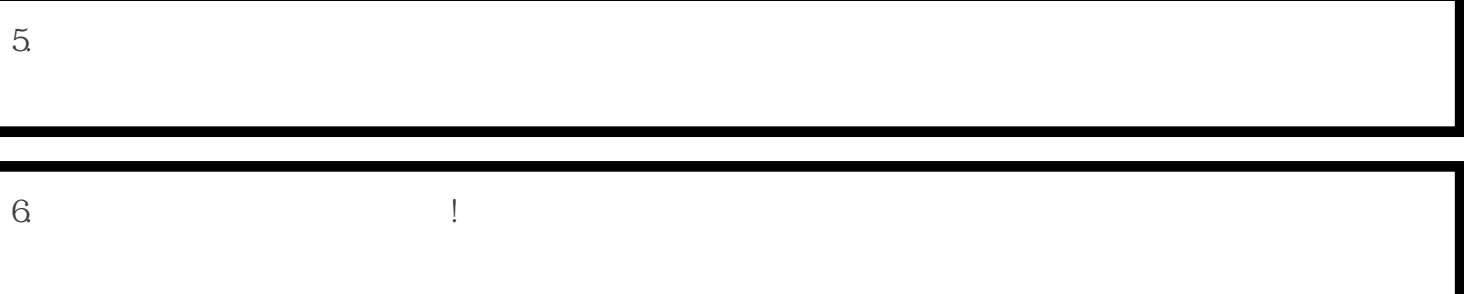